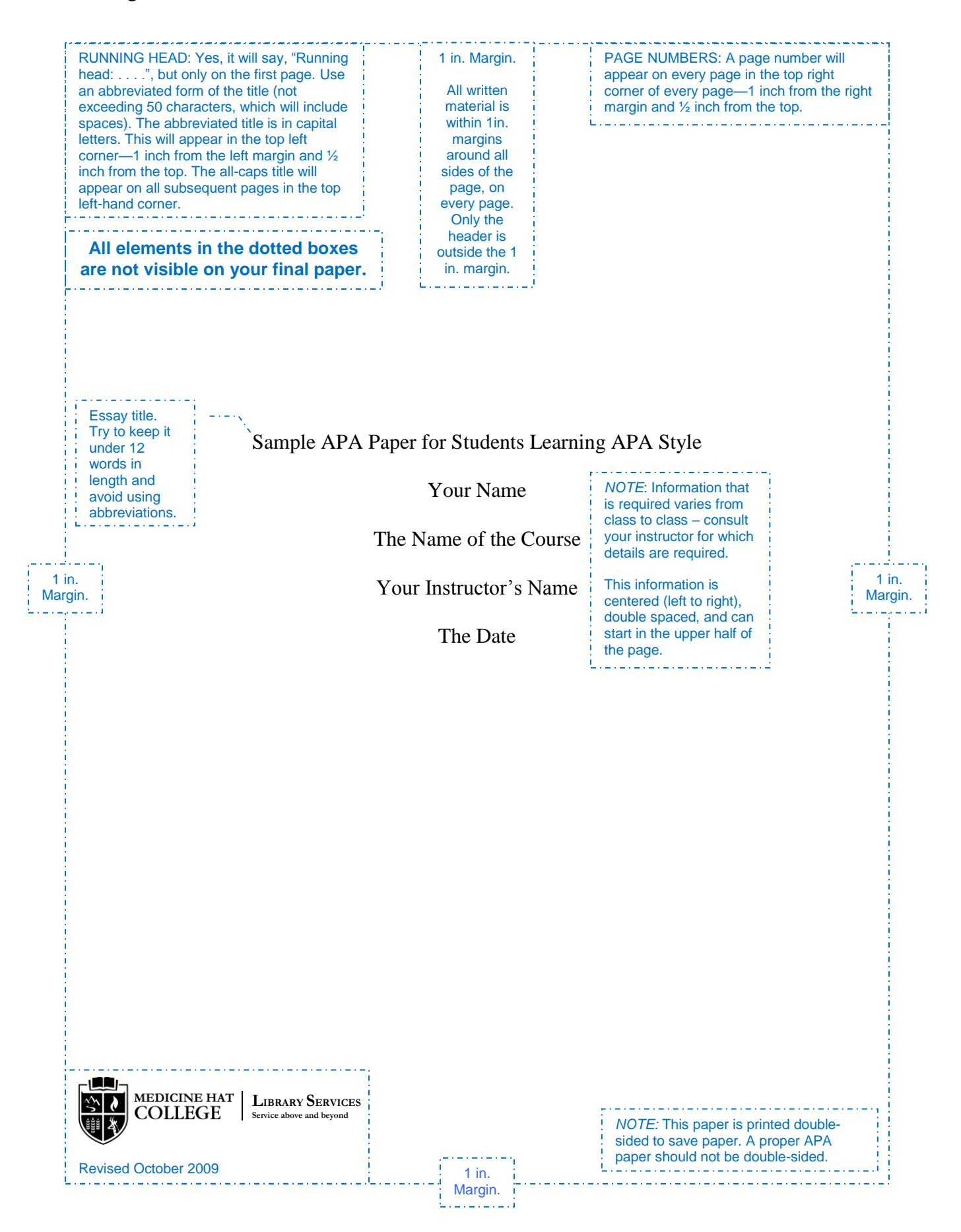

# Abstract Section title.

You may not have to include an abstract with your paper; if in doubt, ask your instructor. The abstract is a single paragraph in block format (without paragraph indentation) and should be between 150 and 250 words. Be sure to understand the difference between the abstract (a summary of the paper) and the introduction (an introduction to the paper). A good trick is to write one summary sentence for each major part of your paper; which should leave you with a good, four-sentence abstract. See section 2.04 of the 6th edition of the *Publication Manual of the American Psychological Association* for additional information. Medicine Hat College Library Services has several copies of the manual available in the Vera Bracken Library; one at the Information Desk, one in the Reference Collection, and two in the Circulating Collection. The Brooks Campus Library will have two copies—one in each of the Circulating and Reference Collections. The call number for both the circulating and reference copies is BF 76.7 P83 2010. In all cases, only books in the Circulating Collection can be checked-out.

NOTE.

1. The abstract is not indented like regular paragraphs.

2. Read more about abstracts and the use of abbreviations in sections: 2.04 (pp. 25–27) and 4.22–4.30 (pp. 106–111) of the *Publication Manual of the American Psychological Association* (6th ed.).

Sample APA Paper for Students Learning APA Style : Essay's title.

The first part of your paper is the introduction. Head this section with the title of your paper; *do not* use the heading *Introduction.* This part of your paper develops the background, and states the purpose and rationale of the paper, and answers the question, "What is the point of this paper?" At the end of your introduction include a sentence stating the purpose of your research (your thesis statement). Section 2.05 of the *Publication Manual of the American Psychological Association* (*APA Publication Manual*) will give you more information on writing your introduction.

### **This Paper is Only a Guide** Level 1 heading.

Use this paper as a guide only; if anything in this paper is different from the instructions provided by your instructor, always do as your instructor asks. If in doubt, ask your instructor. For more help on writing and formatting your paper, go to *Writing in College: A Short Guide to College Writing*, at http://writing-program.uchicago.edu/resources/collegewriting/. This website provides information on every aspect of college writing. We also carry many books in the library that will help in your writing.

## **Basic APA Format** | Level 1 heading.

Your APA paper should: (a) be double-spaced on every page; (b) have 2.54 cm (1 inch) wide margins on all four sides—top, bottom, left, and right; (c) have one space after each comma, semicolon, and colon; (d) two spaces after sentence periods; and (e) have headings if it is more than a few pages in length.

### **The Body of Your Paper** Level 1 heading.

The middle part of your paper is where you make the main points of your argument. The points you want to make may be clear to you, but that is not always the case for the reader.

Paragraphs and headings work together to help you get your ideas across to the reader as clearly as possible (Audi, 1999).

# **Paragraphs** Level 2 heading.

Paragraphs help you change from one idea to another in your paper. Aim to make one point or present one piece of information in each paragraph. It is recommended that you "break the document into short . . . *paragraphs* to make it easier to read" (Kennedy, 2004, p. 23).

**Headings** Level 2 heading.

Headings organize the hierarchy of ideas in your paper. By employing headings, you give your reader visual cues about the importance of the information that is to follow. Headings can be especially useful when explaining processes step-by-step. You can have one or more levels of headings in your paper; all ideas of equal importance will have the same level of heading. The longer your paper, the more levels of headings you will have. For a detailed explanation of headings (including how to format headings when you have more than three levels), see section 3.03 of the *APA Publication Manual*. This paper uses three levels of headings; refer to Table 1 to find out how to format them.

### **Figures and Tables** Level 1 heading.

Figures refer to any illustration (e.g., chart, graph, illustration, photograph, etc.) that you employ in your essay. Tables refer to any numeric or textual information that conveys data in an efficient and comprehensible arrangement through the use of rows and columns (American Psychological Association [APA], 2010). Figures and tables will not be integrated into the text of an essay; they will be placed after the references page, but before any appendices—with any tables preceding figures. Each figure and table will be presented on its own page. Refer to Figure 1 and Table 1 for examples of how you might format each. Figures and tables can also be

employed in appendices for certain cases.

## **The Appendix** Level 1 heading.

The appendix is a useful tool to provide your readers with supplemental information, which can be in the form of figures, tables, or text. The appendix will be placed after any reference, figure, and table pages. You are allowed to have more than one appendix, which will be arranged in the order that they are referred to in the paper. Each appendix will be titled "Appendix." If you have more than one appendix, they will be given an alphabetical designation (e.g., "Appendix A", "Appendix B", etc.). Each appendix will have a title, double-spaced, below the page heading. Refer to the table in the Appendix of this guide for more information about where to locate information on various topics in the *APA Publication Manual*. It should be noted that the table in the appendix does not have a label or number attached to it; because it is a single standalone table in an appendix, no alphanumeric designation is required.

#### **Referencing Research Material** Level 1 heading.

A major component in any academic paper is the citation of information that you incorporated into your essay from materials found in the research process. Failure to give recognition to that source material is plagiarism. Heffernan, Lincoln, and Atwill (2001) state

Use a Plagiarism occurs if you are presenting the words or thoughts of another writer as if they  $\frac{1}{2}$  in. indent for were your own. When you submit a paper that is wholly or partly plagiarized, you are block quote. that:  $\cdot$   $\bullet$  Laking credit— . . . —for work done by someone else. This is fundamentally dishonest and therefore wrong. (p. 571) Example of a block quotation—see section 6.03 (p.171) of *APA Publication Manual*.

If you are caught plagiarizing, the academic consequences could include failure of your class, or expulsion from your program or institution.

You will need to cite information when you (a) quote (use another source word-forword), (b) paraphrase another person's ideas or words, and (c) employ a little known fact or idea that is not common knowledge (*Citing Information*, n.d.). Even though you use your own words when paraphrasing, the concepts are still borrowed and require citation.

# **Citing Sources** Level 2 heading.

There are two major components required in order to avoid charges of plagiarism. The two things required are an in-text citation and a reference page citation. You are required to provide both pieces of data when you paraphrase or quote other writer's ideas or words. **In-text citation.** The in-text citation is a visual cue that accompanies borrowed words and ideas. Immediately following the paraphrase or quote, include: the author's surname, the source's copyright date, and the page number from which the information was taken in parenthesis. This cue informs your reader that information was borrowed, and they—your Level 3 heading.

reader—can refer to the reference page for detailed bibliographic information on the source.

Page numbers are not necessary when paraphrasing, but they are still recommended.

**Reference page citation.** Immediately following the text of your essay, you will have your reference page. The reference page includes detailed bibliographic information about material that allows readers to verify information for themselves. Level 3 heading.

## **Conclusion** Level 1 heading.

A conclusion adds order and emphasis to your paper; it should pull the different parts of the paper together, emphasizes important points, and demonstrates the possibilities for future exploration of your topic. Although the conclusion should include a restatement of your thesis, it should not simply restate the points you made in your paper; the conclusion should add to the reader's understanding of the issues as well as clarify your argument.

References Section title.

American Psychological Association. (2010). *Publication manual of the American Psychological*  hanging *Association* (6th ed.). Washington, DC: Author.  $\frac{1}{2}$  in.  $\frac{1}{2}$ indent.

Audi, R. (Ed.). (1999). *Making paragraphs that work*. Cambridge, England: Cambridge

University Press.

*Citing information*. (n.d.). Retrieved from http://www.cheney268.com/Training/Research/

Citing.htm

Heffernam, J. A. W., Lincoln, J. E., & Atwill, J. (2001). *Writing: A college handbook:* 

*Instructor's edition* (5th ed.). New York, NY: W. W. Norton.

Kennedy, P. M. (2004). Technical writing tips. *Tech Directions, 64*(4), 22–23. Retrieved from

Academic Search Complete database. (Accession No. 15197136)

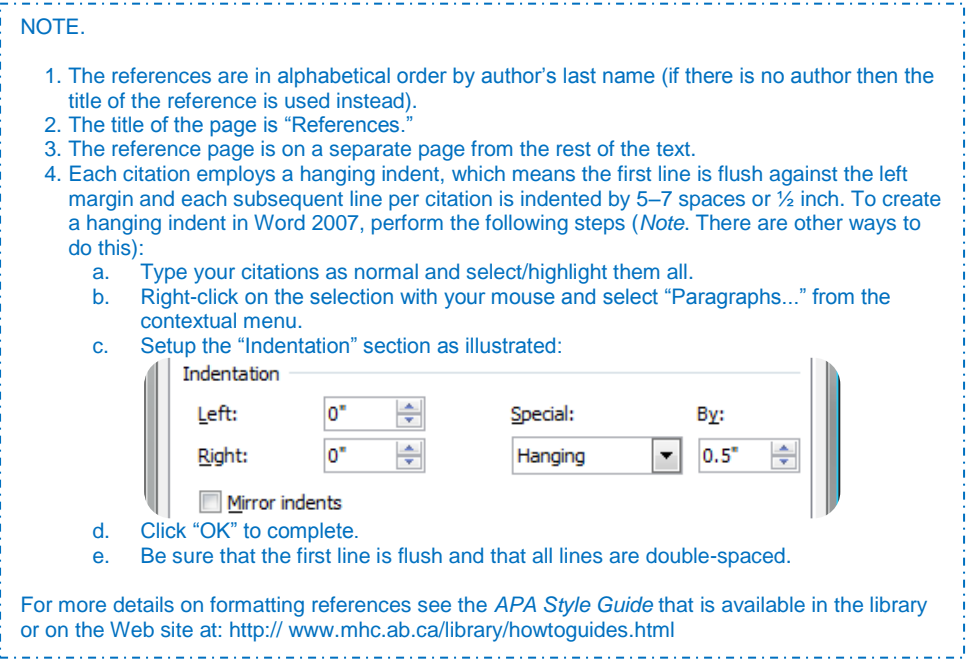

*Orientation of Headings Employed in a 5 Heading Essay* Table title is italicized.

والمتحدث والمتحدث والمتحدث Table 1 | Table label.

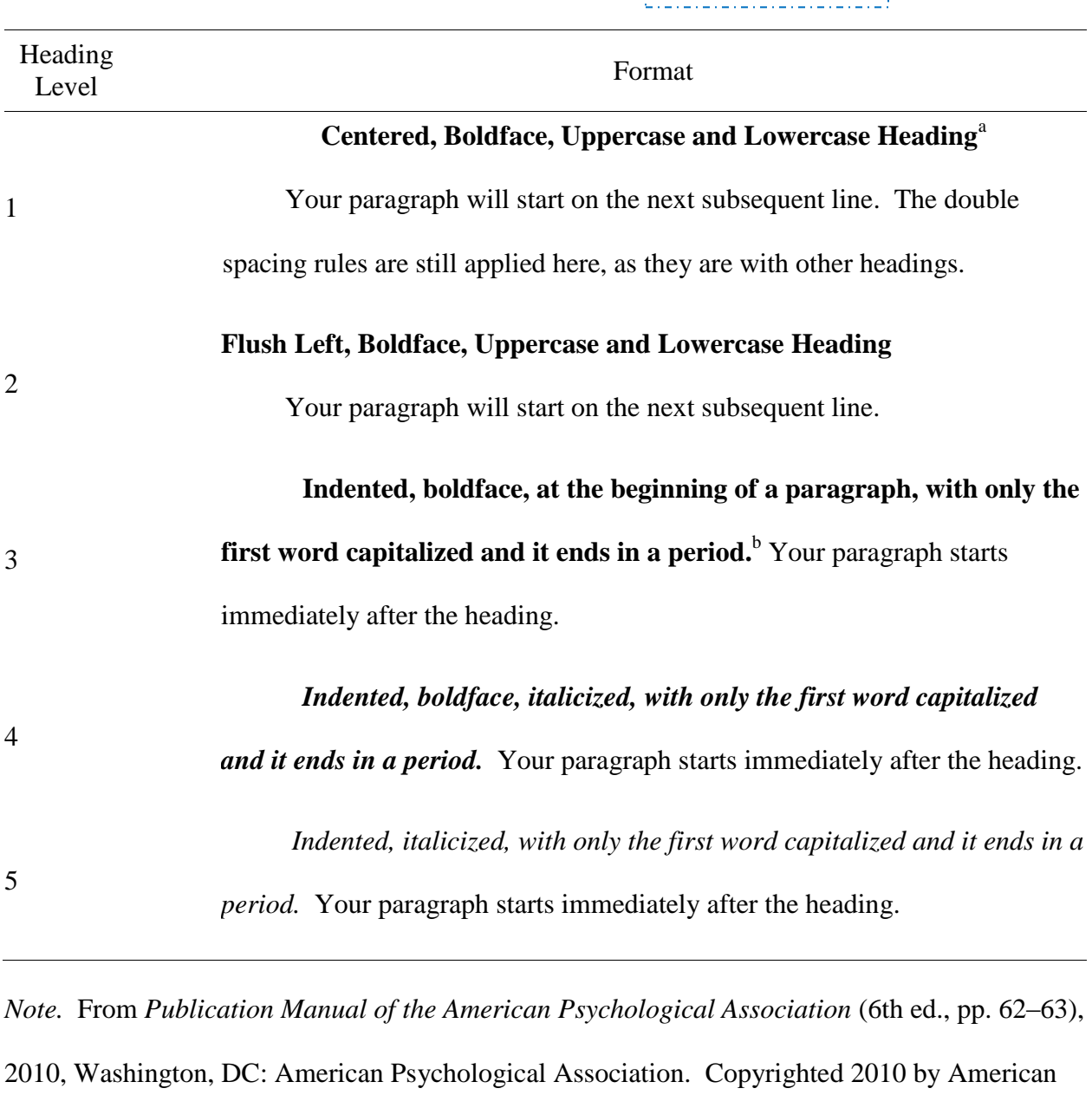

Psychological Association. This is an example of a *general note*.

<sup>a</sup> This type of heading employs what is also known as *title case*. <sup>b</sup> This type of heading employs

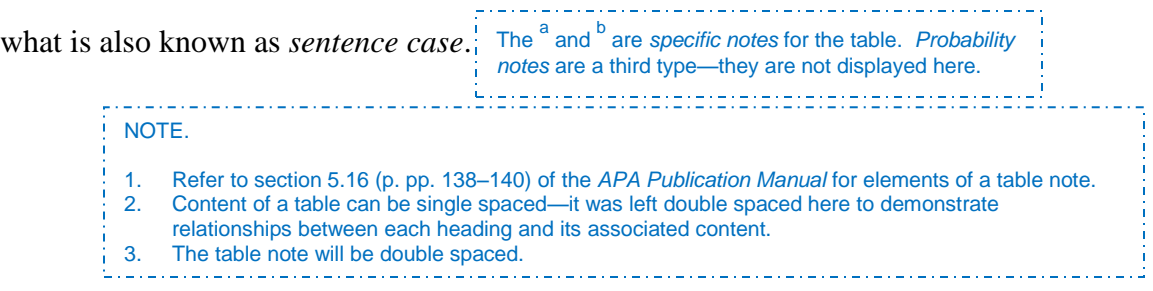

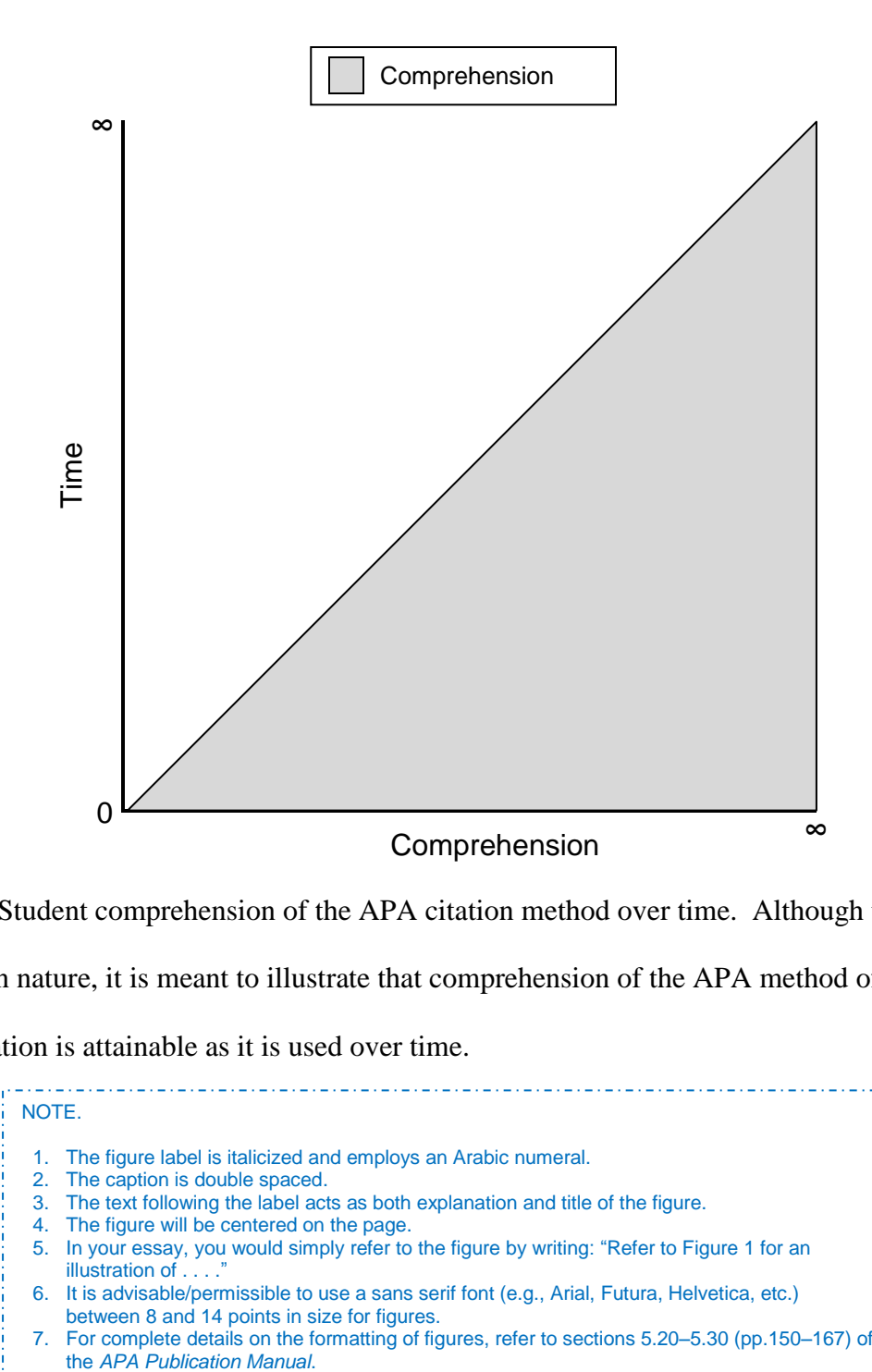

*Figure 1.* Student comprehension of the APA citation method over time. Although this chart is

facetious in nature, it is meant to illustrate that comprehension of the APA method of

documentation is attainable as it is used over time.

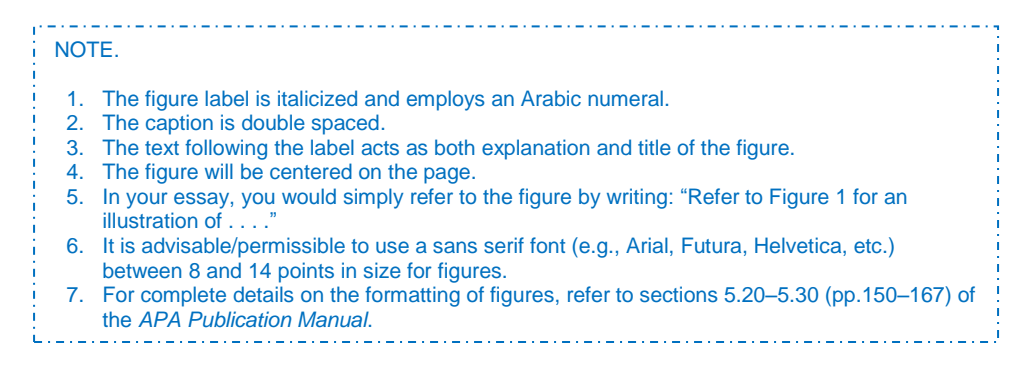

### SAMPLE APA PAPER FOR STUDENTS 10

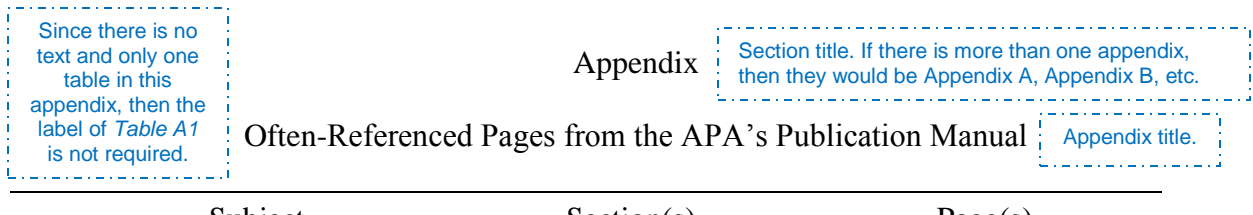

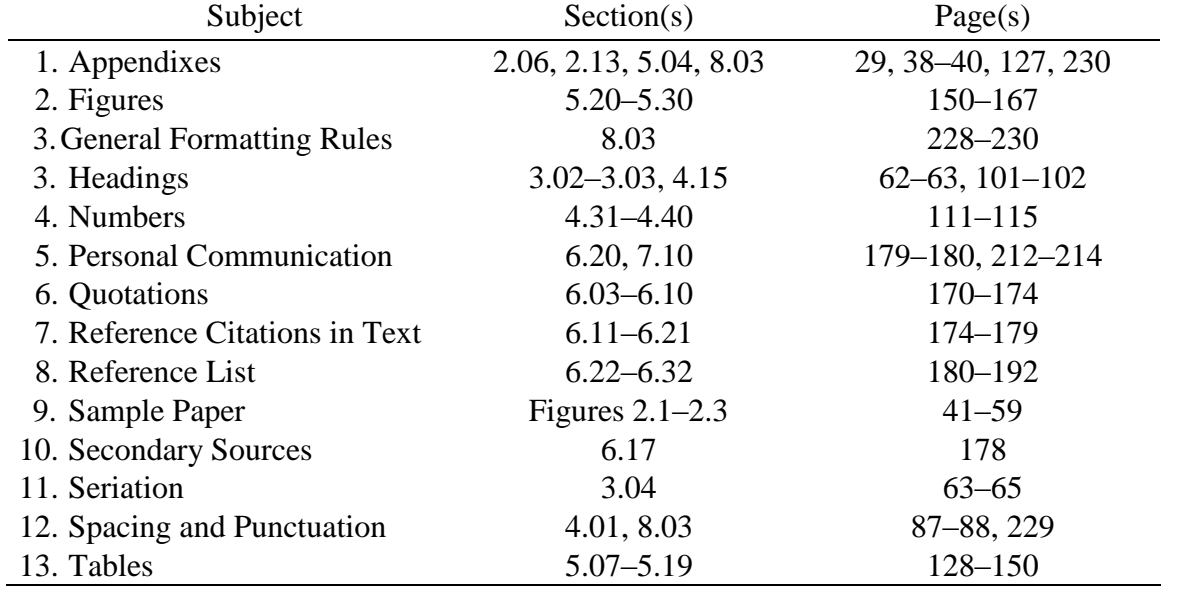

*Note*. The information provided in this table is specific to the 6th edition of the *Publication* 

*Manual of the American Psychological Association*.

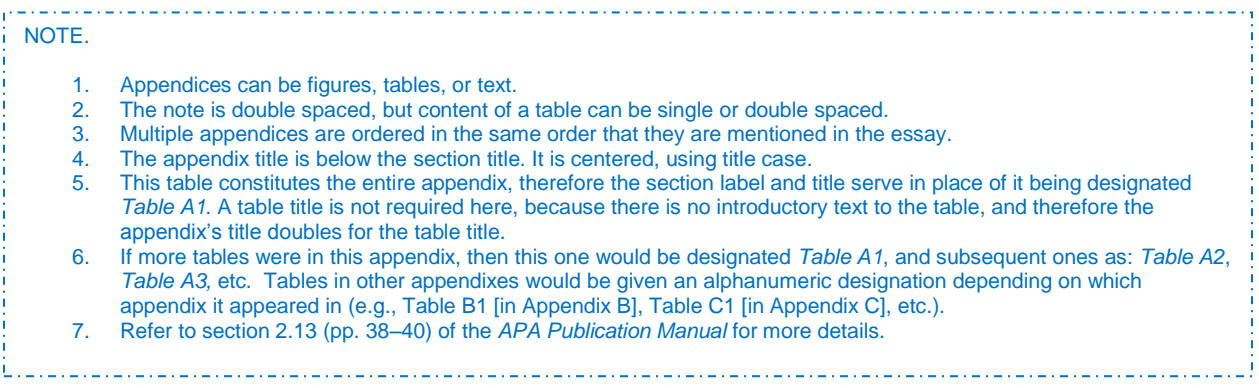